## DOCUMENTATION FOR: Table\_Macros\_DrexelBSC.sas

AUTHOR: Janeway Granche, jg3463@drexel.edu LAST UPDATED: 2020 Mar 5 DEVELOPED FOR: SAS 9.4 LICENSE: MIT License – see License.txt SEE ALSO: Table\_Macros\_DrexelBSC\_Example\_1.1.2.sas for examples of macros use

### DOCUMENT OVERVIEW:

- 1. SAS file contents
- 2. Macros descriptions
- 3. Notes
- 4. Methods for use
- 5. Macro details
- 6. Example output

### SAS FILE CONTENTS:

### MACROS:

- 1. SetTableParameters -> Sets global table parameters
- 2. TableNs -> Count or count (%) data for table heading
- 3. Count\_Pct -> Count (%), p-value from Chi Sq test
- 4. Mean\_SD -> Mean (SD), p-value from ANOVA F-test
- 5. Median\_IQR -> Median [Q1-Q3], p-value from Kruskal-Wallis Chi Sq test

## SUB-MACROS:

- 6. Set\_HasFmt -> Determines existence of format, based the FindFmt macro available at: http://support.sas.com/kb/24/019.html
- 7. Round Counts -> If weights used, round counts to whole numbers
- 8. Set\_Count\_Pct -> combines count and percent data
- 9. Set\_RowName -> Sets output table RowName values
- 10. Set\_RowOrder -> Sets output table RowOrder values
- 11. Round\_Pval -> Rounds Pval and removes leading 0s

## MACROS DESCRIPTIONS:

**SetTableParameters** sets all table-wide parameters and must be run first. Macro checks that certain parameter values are valid and outputs table settings to log. Only TableData and VarHeadings are required. Omitting ByBar results in a single-column table. PctType can be set to COL (default), ROW, PCTONLY, or NONE to get column %, row %, only column percent data, or only count data. P-values are omitted by default but can be included by setting

PvalDigits > 0. Macros will round p-values to PvalDigits places (max=4) and remove leading zeros. Weights are omitted by default. Statistical tests are not implemented for weighted data.

**TableNs** creates a single row dataset with count or count (%) data with columns for each category in ByVar (if using) plus the Total.

**Count\_Pct** creates a dataset with one row for each category of the variable Var containing count and/or (%) data for the total, plus each category of ByVar (if using). Also output are the variable total VarN and columns containing data that will determine how table entries are combined and displayed. For dichotomous variables, set parameter RowDisplay equal to the value of the variable to be displayed for single row output (not compatible with PctType=ROW). If PvalDigits > 0, macro will calculate the Var\*ByVar Chi Square p-value (default) or the Fisher's Exact Test p-value if Fisher is set to 1. Statistical tests are not implemented for weighted data. All percents are rounded to nearest whole number unless using PctOnly setting, in which they are rounded to 1 decimal place.

**Mean SD** creates single row datasets containing mean (SD) data for each category in ByVar (if using), in addition to table formatting data, and variable total VarN. If PvalDigits > 0, Mean\_SD will include the Var\*ByVar ANOVA F-Test p-value. If weights are specified, Mean\_SD standard deviations are calculated using Proc Means with the VarDef=WDF option. Statistical tests are not implemented for weighted data.

**Median\_IQR** creates single row datasets containing median [Q1-Q3] data for each category in ByVar (if using), in addition to table formatting data, and variable total VarN. If PvalDigits  $> 0$ , output will include the Kruskal-Wallis Chi Square p-value. If weights are specified, medians are computed with Proc Means using the QMethods=OS option. Statistical tests are not implemented for weighted data.

### NOTES:

Global Variables: \_TableData, \_VarHeadings, \_PctType, \_ByVar, \_ByVarFmt, \_PvalDigits, \_Weight, \_TableSet, \_HasFmt. \_HasFmt is used in several macros and is deleted at the end of each use. The rest are table parameters and are set and validated in SetTableParameters macro.

Temporary Datasets: In addition to the output dataset, each macro creates several temporary datasets in the Work library, which are deleted before the macro terminates. The all temporary dataset names start with an underscore, so users can avoid having their datasets overwritten by refraining from starting dataset names with underscores.

Missing Values: Missing values are automatically omitted from macro tables. In order to include a Missing category, I suggest using a version of the variable with missing values reset to "Missing" or "99", etc.

Default Formats: If categorical variable (in)formats are omitted, macros will first look for a format and informat with the same name as the corresponding variable, and if they exist, will use them to set RowName, RowOrder, and the column names. If no RowOrderFmt is provided for a character variable, the macro will print a warning, and RowOrder will be set to 1 for all variable categories.

#### METHOD FOR USE:

- 1. Create required format: the variable headings format converts order in which the variables are to appear in the final table (set by TabOrder in each variable macro call) to the variable heading names to be displayed. For the table Ns heading, the input should be set to 0.
- 2. Create informats and formats: Informats can be used to set variable category display order and are required for character variables. Formats can set variable and ByVar category display names and are recommended for numeric variables.
- 3. Run SetTableParameters setting table data, variable headings format, data display format, and other table options.
- 4. Run TableNs to get table heading Ns.
- 5. Run Count\_Pct on each categorical variable and Mean\_SD or Median\_IQR on each continuous variable to be included in table.
- 6. Merge macro output data by TabOrder and RowOrder.

7. Print combined table using Proc Report. Users can apply additional formatting in Proc Report, or they can output the assembled table data to a spreadsheet for further processing.

See Table\_Macros\_DrexelBSC\_Example.sas for examples of macro use and table production. See also annotated example output at the end of this document.

MACRO DETAILS:

## **1. SetTableParameters**

MACRO CALL

```
%SetTableParameters(TableData =,
                    VarHeadings =,
                    ByVar =,
                    ByVarFmt =,
```
PctType  $=$ , PvalDigits  $=$ , Weight=  $\lambda$ 

REQUIRED PARAMETERS:

- TableData = dataset used in table
- VarHeadings = format converting table order to variable headings

OPTIONAL PARAMETERS:

- ByVar = grouping variable that defines column. Omit for single column tables
- ByVarFmt = format that determines how ByVar category names are displayed. If not set, macro uses format with same name as ByVar, if it exists
- PctType = categorical output format. Possible values: Col, Row, PctOnly, and None. Default (Col) sets table data to count (col%) format
- PvalDigits = p-values can be rounded to  $1 4$  digits or can be omitted entirely (default)
- Weight = Var weights, omit for unweighted data

OUTPUT: Table settings are output to SAS log.

## **2. TableNs**

MACRO CALL

```
%TableNs(Output=,
         TabOrder=
         )
```
REQUIRED PARAMETERS: NONE

### OPTIONAL PARAMETERS:

- Output set to Counts, Pct, or CntPct for count, percent, or count (percent) output. Default: Counts
- TabOrder sets order in which output is tup

OUTPUT: a dataset DemoTab[TabOrder] containing the following variables:

- RowName set by VarHeadings format
- Total variable, plus one variable for each category in ByVar (if set), names determined by ByVarFmt format (if set), containing count or count (%) data, depending on Pct value
- TabOrder an integer indicating the order in which the variable Var will appear in the final table, also used by VarHeadings format. Default value =  $0$

## **3. Count\_Pct**

MACRO CALL

```
%Count_Pct(Var=,
```

```
TabOrder=, 
RowDisplay =,
RowOrderFmt=,
RowNameFmt=,
Fisher=
)
```
### REQUIRED PARAMETERS:

- Var a categorical variable (numeric or character) that will appear in the table
- TabOrder an integer indicating the order in which the variable Var will appear in the final table, also used by VarHeadings format

### OPTIONAL PARAMETERS:

- RowOrderFmt (Required for character data) an informat that converts Var categories into integers defining the order in which characters will be displayed. Numbering should start at 1 since 0 is reserved for variable headings. If parameter is not set in macro, the default value is an informat with the same name as Var. If such informat does not exist, numerical variables will be ordered as stored, while character variable categories are output with RowOrder  $= 1$ , and macro will output warning message.
- RowDisplay value of Var category to be displayed for single-row output. Omit to display all Var categories.
- RowNameFmt a format that converts Var categories to categorical headings to be displayed on table. If omitted, macro will look for a format with same name as Var and use it if it exists. Otherwise, categories are displayed as are stored.
- Fisher Set to 1 to get Fisher's Exact Test  $p$  instead of Chi Squared  $p$  (default). Only applicable if PvalDigits > 0.

OUTPUT: a dataset DemoTab[TabOrder] containing the following variables:

- RowName Var category names set by RowNameFmt format and the table section heading set by VarHeadings format
- variable Var containing levels of the input Var, which should match up to names in RowName
- one variable for each category in ByVar (if using), names determined by ByVarFmt format (if using), plus a Total variable, containing count and/or (%) data, format set by PctType
- TabOrder integer set by macro parameter TabOrder determining order in which variables appear in final table.
- RowOrder integers set by RowOrderFmt informat determining order in which Var categories will appear in final table
- Pval the Chi Squared or Fisher's Exact test p-value, heading row only, if PvalDigits > 0
- VarN total number of observations with valid Var and ByVar entries, heading row only

## **4. Mean\_SD**

MACRO CALL

%Mean\_SD(Var=,  $TabOrder=$ 

RoundingUnit=  $\lambda$ 

### REQUIRED PARAMETERS:

- Var a numeric variable that will appear in the table
- TabOrder an integer indicating the order in which the variable Var will appear in the final table, also used by VarHeadings format

### OPTIONAL PARAMETERS:

- RoundingUnit - the level of precision to which means will be rounded using the SAS ROUND function. Default value: .1

OUTPUT: single-row dataset DemoTab[TabOrder] containing the following variables:

- RowName the variable heading name set by the VarHeadings format from the TabOrder value
- Total, plus one variable for each category in ByVar (if using), names determined by ByVarFmt format (if using), containing Mean (SD) data
- TabOrder constant integer determining order in which variables appear in final table
- RowOrder set to 0
- Pval the ANOVA F-test p-value, included if PvalDigits  $> 0$
- VarN total number of observations with valid Var and ByVar entries

## **5. Median\_IQR**

MACRO CALL

```
%Median_IQR(Var=, 
             TabOrder=, 
             RoundingUnit=
             )
```
#### REQUIRED PARAMETERS:

- Var a numeric variable that will appear in the table
- TabOrder an integer indicating the order in which the variable Var will appear in the final table, also used by VarHeadings format

OPTIONAL PARAMETERS:

- RoundingUnit - the level of precision to which medians and quartiles 1 and 3 will be rounded using the SAS ROUND function. Default value: .1

OUTPUT: single-row dataset DemoTab[TabOrder] containing the following variables:

- RowName the variable heading name set by the VarHeadings format from the TabOrder value
- Total, plus one variable for each category in ByVar (if using), names determined by ByVarFmt format (if using), containing Median [Q1-Q3] data
- TabOrder constant integer determining order in which variables appear in final table
- RowOrder set to 0
- Pval the Kruskal-Wallis Test p-value from PROC NPAR1WAY, included if PvalDigits > 0

# EXAMPLE OUTPUT

## Annotated Table1 data from Proc Print, line 89.

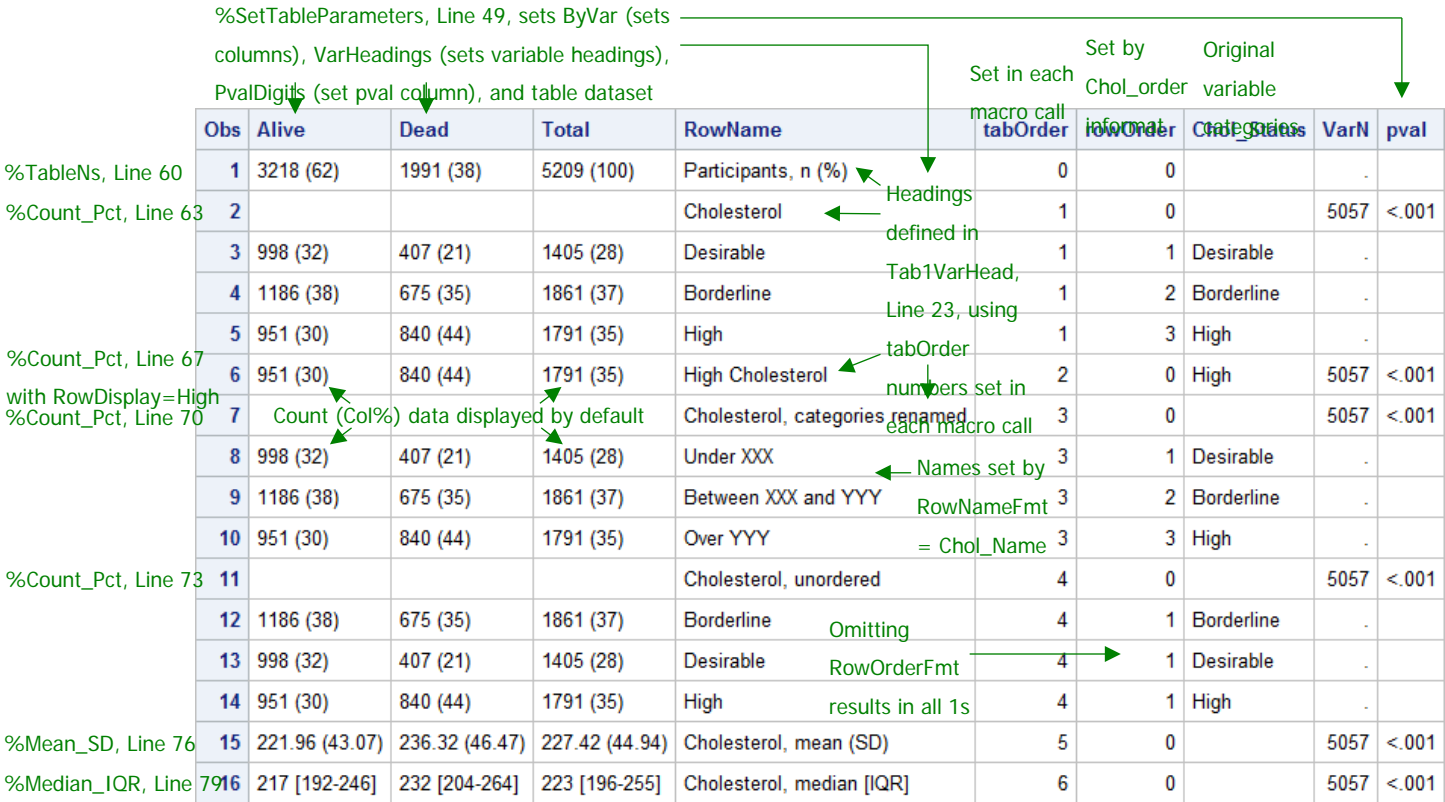

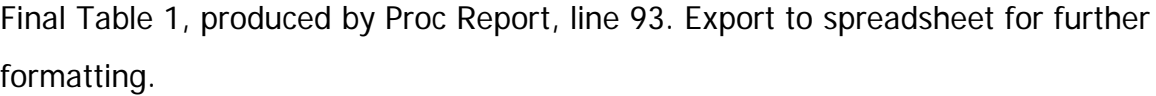

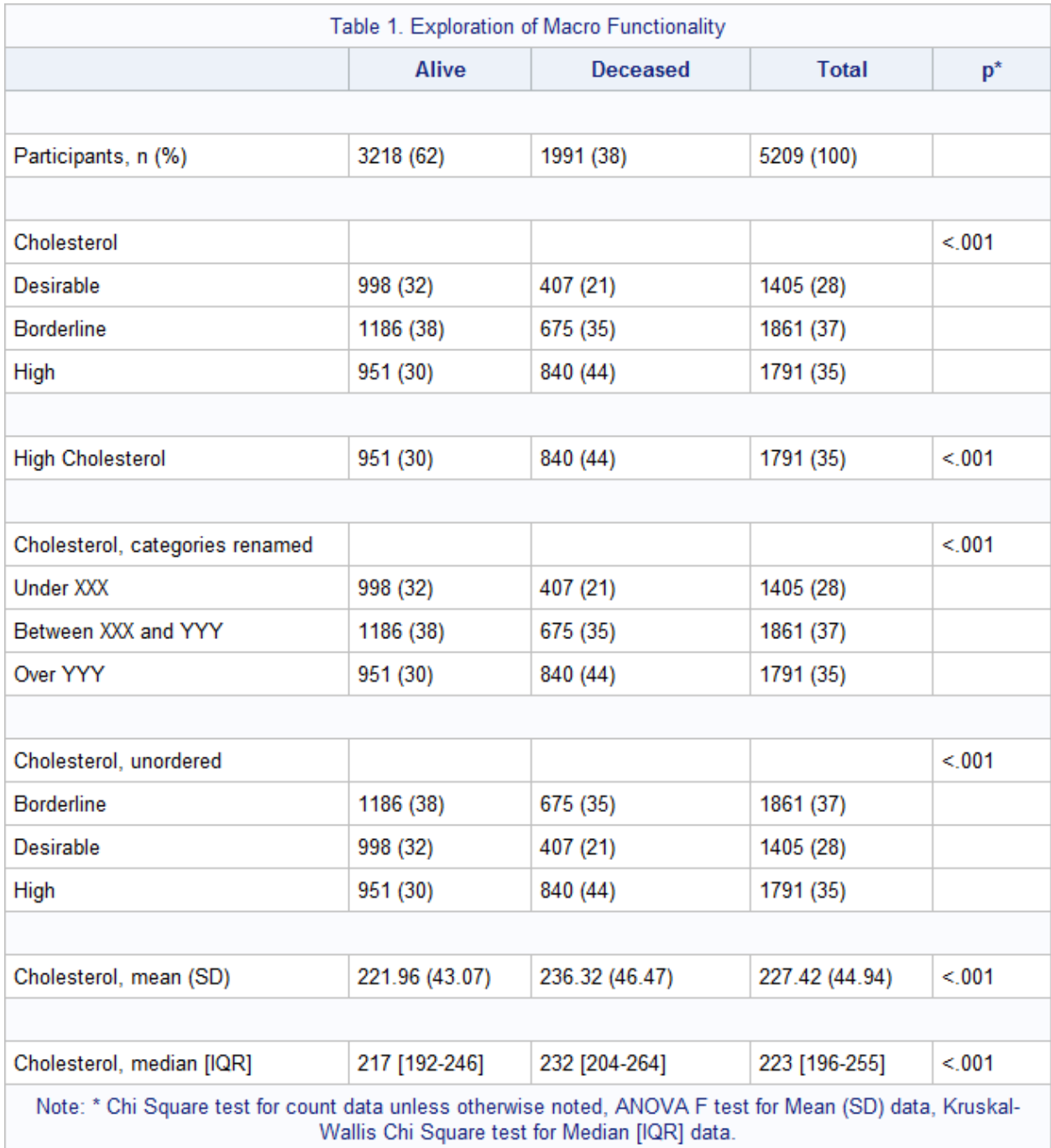

Final Table 2, fully formatted in Proc Report syntax lines 216 – 271.

|                         |             | Cerebral                          | Coronary                       |              |                |                                    |
|-------------------------|-------------|-----------------------------------|--------------------------------|--------------|----------------|------------------------------------|
| <b>Characteristics</b>  | Cancer      | <b>Vascular</b><br><b>Disease</b> | <b>Heart</b><br><b>Disease</b> | <b>Other</b> | <b>Unknown</b> | Full<br><b>Sample</b> <sup>a</sup> |
| Number of participants  | 539         | 378                               | 605                            | 357          | 112            | 1991                               |
| Age at entry, mean (SD) | 47.3(8)     | 50.8(7.1)                         | 48.8 (7.9)                     | 48.6(8.6)    | 50(8.6)        | 48.8(8.1)                          |
| Age at death, mean (SD) | 68.9 (10.2) | 71.9(10.4)                        | 70.3(9.7)                      | 71.3(12.1)   | 72.6(10.8)     | 70.5(10.6)                         |
| Sex (female), %         | 47.5        | 52.6                              | 34.5                           | 49.3         | 50             | 45                                 |
| Height (in), mean (SD)  | 65.2(3.3)   | 64.4(3.5)                         | 65.5(3.6)                      | 64.6(3.7)    | 64.6(3.6)      | 65(3.6)                            |
| Weight (lbs), mean (SD) | 155(27)     | 158(31)                           | 164(30)                        | 155(31)      | 154 (33)       | 158 (30)                           |
| Smoking status, %       |             |                                   |                                |              |                |                                    |
| Non-smoker              | 43.7        | 48.5                              | 45.2                           | 44.8         | 42.7           | 45.2                               |
| Light $(1-5)$           | 8.6         | 10.5                              | 9.2                            | 9.9          | 10.9           | 9.5                                |
| Moderate (6-15)         | 10.8        | 11.5                              | 10.2                           | 9.9          | 14.5           | 10.8                               |
| Heavy (16-25)           | 23.5        | 19.6                              | 21.2                           | 25.8         | 23.6           | 22.5                               |
| Very Heavy $(> 25)$     | 13.4        | 9.9                               | 14.2                           | 9.6          | 8.2            | 12                                 |
| Blood pressure, %       |             |                                   |                                |              |                |                                    |
| Optimal                 | 13.2        | 7.4                               | 5.3                            | 9.2          | 8              | 8.7                                |
| Normal                  | 39.3        | 25.9                              | 29.4                           | 34.2         | 32.1           | 32.4                               |
| High                    | 47.5        | 66.7                              | 65.3                           | 56.6         | 59.8           | 58.9                               |
| Diastolic BP, mean (SD) | 85.7 (11.9) | 92.1(16.9)                        | 91.7(13.8)                     | 89.1 (14.4)  | 89.3 (14)      | 89.5 (14.3)                        |
| Systolic BP, mean (SD)  | 138(23)     | 154(34)                           | 149(26)                        | 144(28)      | 146(24)        | 146(28)                            |
| Cholesterol, %          |             |                                   |                                |              |                |                                    |
| Desirable               | 25.3        | 22                                | 14.6                           | 26.2         | 17.6           | 21.2                               |
| Borderline              | 38.8        | 33.9                              | 33.6                           | 33.7         | 34.3           | 35.1                               |
| High                    | 35.9        | 44.1                              | 51.8                           | 40.1         | 48.1           | 43.7                               |
| Cholesterol, mean (SD)  | 228 (43)    | 235(45)                           | 247 (50)                       | 231 (43)     | 240 (48)       | 236 (46)                           |

**Table 2 - Characteristics for Deceased Subjects by Cause of Death**

<sup>a</sup> Variables with missing data have the following totals: height, 1986; weight, 1988; smoking status, 1971; cholesterol, 1922.

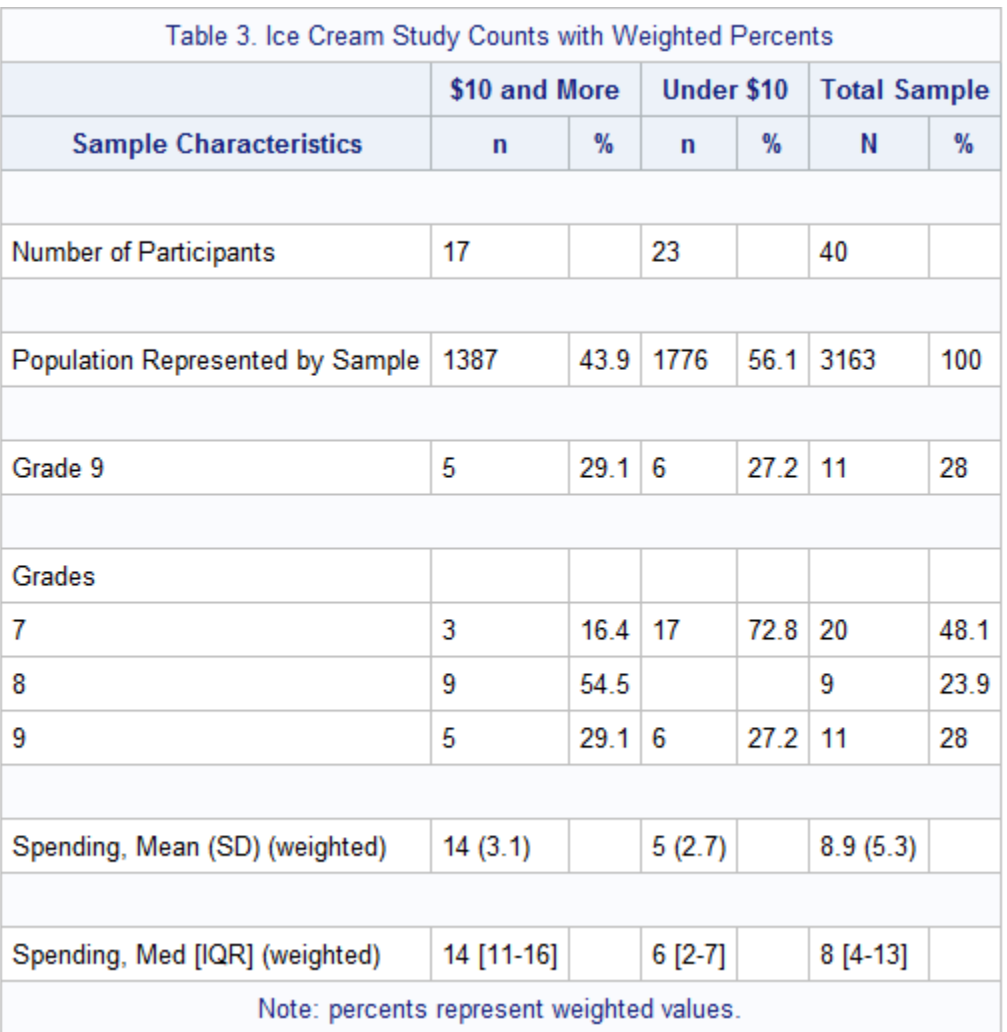

Final Table 3, produced by Proc Report, line 374. Export to spreadsheet for further formatting.